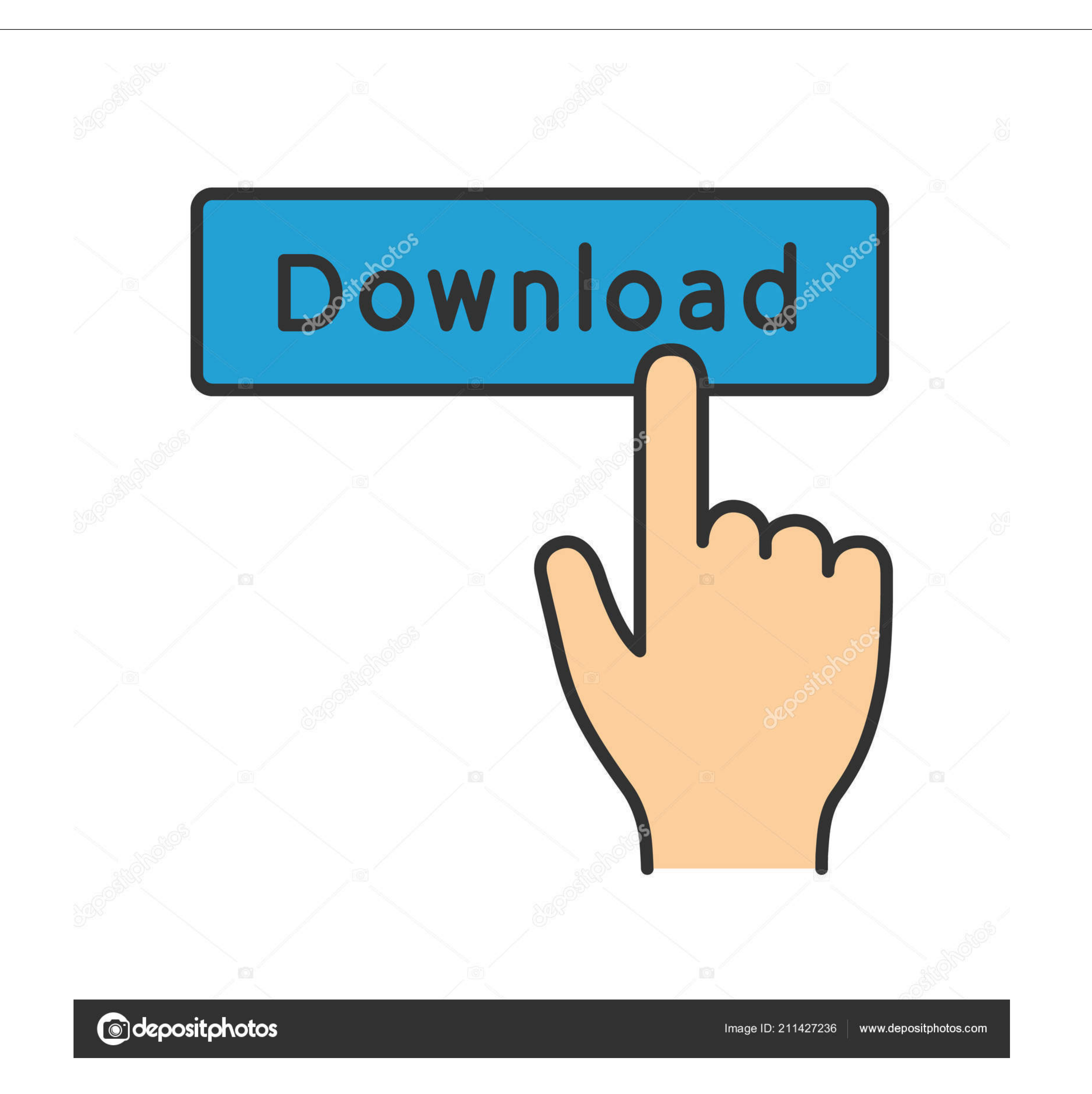

## [Aplikasi Untuk Mengubah Format Semua File](https://bytlly.com/1vhq9g)

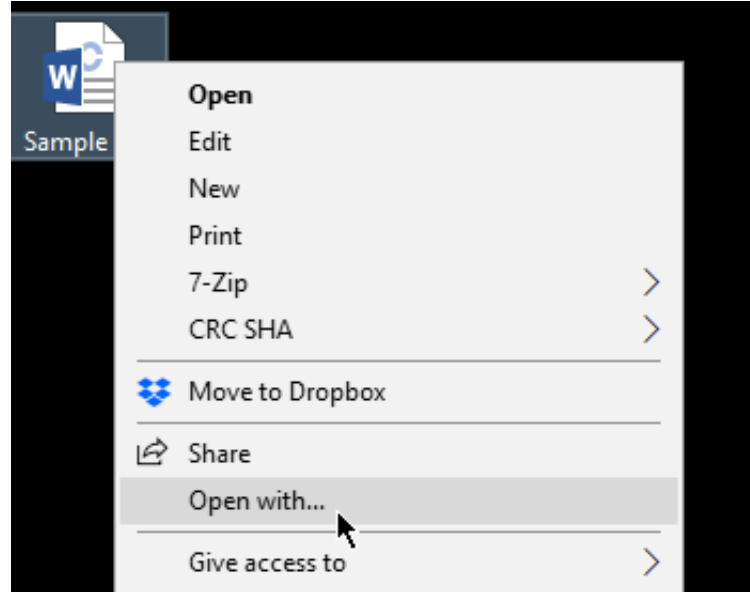

[Aplikasi Untuk Mengubah Format Semua File](https://bytlly.com/1vhq9g)

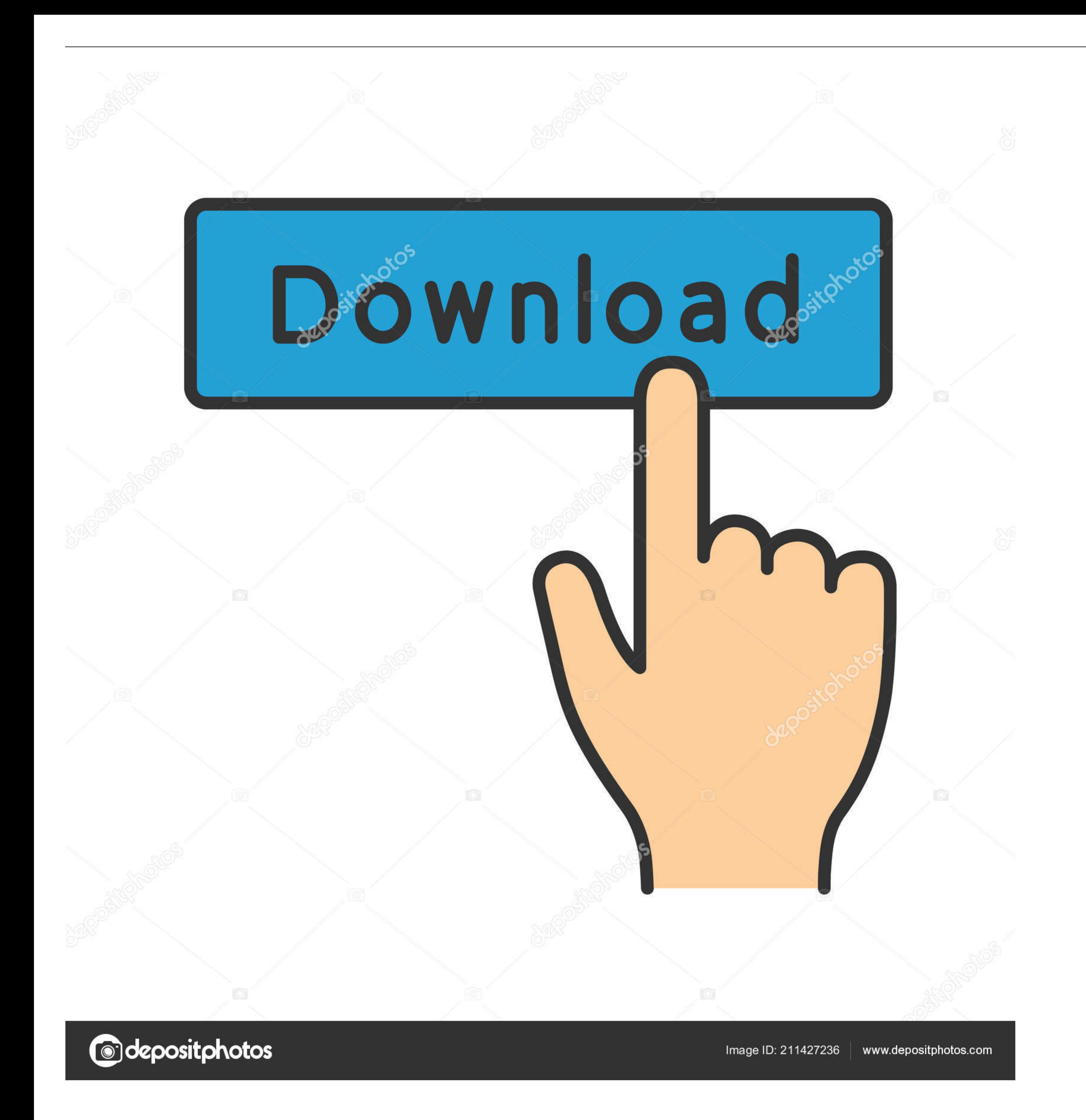

A Cara Install Aplikasi Dapodik Versi 2 Tepat sehari dirilis namun banyak sekali operator sekolah yang mengeluh dengan gagalnya proses instalasi dapodik terbaru, akibatnya menu entri nilai tidak muncul.

View and Download Garmin Vivoactive HR owners man online Vivoactive HR Watch pdf manual download.. Lakukan hal yang sama untuk mata pelajaran mata pelajaran mata pelajaran yang lainnya Untuk mengaktifkan menu input nilai c untuk didownload.

C Cara Membuat Mata Pelajaran pada Raport Siswa Sebelum meminta guru menginput nilai, tentu operator sekolah harus menyiapkan terlebih dahulu mapel evaluasi nya.. A dan lain sebagainya A Mengubah Video Menjadi MP3 Secara O

Hal ini tidak lain untuk memastikan semua melaksanakan tupoksinya secara maksimal, jika operator sekolah yang mengentri tentu KS dapat membuat kebijakan yang menguntungkan kedua belah pihak.. Lalu akan muncul Windows IP Co registrasi dapodik seperti biasa lalu login ke aplikasi dapodik maka menu entri nilai telah muncul pada tempatnya.. 4Videosoft Video Converter Ultimate 6 2 26 Full Patch adalah salah satu software terbaru yang dapat memban

Penggunaan internet yang sama antara laptopPC server dengan client laptop PTK yang tidak terinstal dapodik, sehingga dapat mengakses aplikasi dapodik tanpa harus menginstallnya.. Karenanya setiap guru.. Setelah dapodik ter tambah mata evaluasi.. Cek IP yang pada laptopPC server melaui CMD Klik Start search lalu ketikkan CMD.. Maka persilakan guru mata pelajaran untuk login ke dapodik menggunakan akun ptk masing masing yang telah dibuat oleh dilakukan guna mengatisipasi kesulitan singkronisasi. e10c415e6f